**Ultimate Taskbar Controller Download For Windows [April-2022]**

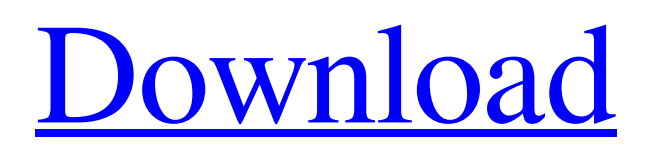

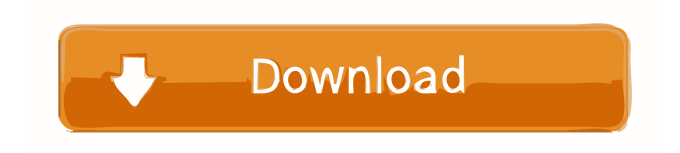

**Ultimate Taskbar Controller Product Key Download**

An addon for Windows 7 that provides easy access to system functions without having to use the mouse. It uses the same concepts as Aero

desktop and taskbar context menus, but makes them work with any window instead of only the taskbar. Customizing the taskbar can be done in two ways: altering the standard settings, or adding more options to the taskbar context menu. Added the taskbar context menu, making the classic context menu even easier to use, and making it much more powerful. The original version of the addon did not work correctly with Windows 7's new Aero 2 feature. Added configuration file option. Added many many more options. Added support for Vista/Windows 7's

context menu. Support for tray items. Added the ability to remove items from the taskbar completely. Integrated with Windows 7's new taskbar theme. Added new system taskbar styles. Adds a configuration option to restore all your settings to the original default. Added a "Thin" style which changes the shape of the taskbar so you can remove the titlebar completely if you want. The right click menu in Vista and Windows 7 now has

more functionality than before. The right click menu can be dragged to any window. Added the ability to change the position of the context menu.

Added many new options. Added many new icon sets. Added the ability to create a new style of your own. Added new config file for the new option to restore your settings to the original default. The addon now works correctly with Windows 7's new Aero 2 feature. Added support for Vista's "windowed" option which makes the taskbar follow you. Added support for the taskbar always being on top. Added support for Vista's "smart" setting which makes the taskbar follow windows that you move. Added support for the new taskbar context menu. Added a new setting to hide

icons on the taskbar completely. Added a new setting to show the date in the taskbar. Added a new option to remove the icon from the taskbar. Added a new option to remove the icon from the taskbar. Added a new option to remove the icon from the taskbar. Added a new option to remove the icon from the taskbar. Added a new

**Ultimate Taskbar Controller Crack PC/Windows**

Windows Registry Key Macro Editor is intended to be an alternative to Windows Registry editor (Regedit) the most commonly used and effective Windows Registry key editing tool. It is an excellent tool that helps you to customize Windows registry keys by making them faster and more secure.

You are allowed to add, delete or move the existing values in the registry keys. Secure the registry to make it faster and more effective KeyMACRO has a built-in protection mechanism that can detect and stop malicious modifications to the registry. Full control of the registry keys KeyMACRO enables you to edit any existing registry key and also to create, delete or move the registry keys. The registry keys are accessible and

editable through the 'Settings' window. You can select, add, edit and delete the registry keys according to your requirements. Easy to use KeyMACRO comes with a simplified user interface that helps you to quickly add, edit and delete the registry keys. With the help of this tool, you are able to adjust the registry keys without spending much time or effort. KeyMACRO is an ideal tool to make your system faster and more secure. 4 total views, today 0 views Willie Thanks I will try it out. One more thing is that with help of a screen shot I was able to spot the folders on the

My Documents/My Video/My Music/My Pictures and further on to My Music Videos/My Pictures/My Saves. I have not tried the application yet but will most probably as you said add some more features. It is recommended to create an account on the site. Since we are in Year 2018, many users use their computers for entertainment purpose. Maybe you have watched some interesting videos on youtube or play some cool games. Now, these videos are saved in a folder called My Music Videos Next, you may want to edit the videos on your hard disk with help of the program

called iMovie. In this program, there is the possibility to trim videos, rename files and more. It is one of the best media editing software for PC. I do recommend it for everyone. Nowadays you can play some great games on your PC. These games can be played on any computer, but they can run a lot better if the computer is equipped with an adequate processor. In order to improve the gaming experience, you can get a computer with a high-end processor. The Intel Core i7 is a good processor that can 81e310abbf

From Classic to Ultra EASEUS Partition Master - Advanced Edition is a free partition manager for Windows. It allows you to perform an extensive range of functions for hard disk partition and drive management in just a few easy steps. It can safely help you solve common tasks such as uninstalling programs, creating, resizing, moving, copying, formatting, encrypting and deleting hard disks, as well as adjusting, merging, copying and copying... AvantGo - Smart Connect is a connection manager that

allows you to make a Wi-Fi network more secure by adding a password to your Wi-Fi network. It works with all types of Wi-Fi networks and makes it possible to share your Wi-Fi connection easily with any other device. Smart Connect also allows you to automatically reconnect to your Wi-Fi network... ACDSee Photo Studio is a complete digital photo and video management solution that lets you view, edit, organize, and share your photos and videos in full resolution, even after editing or deleting them. The advanced editing tools let you work on images and videos the way

you do on paper, and ACDSee has been providing image editing for over 20 years. With its intuitive user interface, you can easily navigate between multiple photo... Free Audio Recorder Free is a highly flexible software solution which allows you to record any audio from any audio source - including microphone, line-in, CD player, DVD player, webcam, and digital recorder - so that you can capture everything around you. It will also help you to capture your favorite music CD. And Free Audio Recorder Free has a built-in video capture feature, so you can capture video from

## your web cam, Digital... Asoftech Automation records all operation of mouse and keystrokes and saves them

as macros. It can play back the recorded macros to automate recorded tasks any number of times.It is very easy to use and doesn't require any programming experience. Plantronics Skype Gateway for Mac connects you to Skype for Business on the desktop (for Mac OS X, Windows, and iOS) and securely transmits calls and messages from your PC to the web, allowing you to control your Skype contacts from the convenience of your desk phone. Kiss hello to advanced

video conferencing and instant messaging. With Skype for Business for Mac OS X, Windows, iOS and Android devices, you can easily chat and make calls, even if you're on different devices or on the move.

**What's New in the Ultimate Taskbar Controller?**

The program can be downloaded through the internet for free, and it allows you to customize your Windows 7' taskbar as you like. It's very simple to set and launch new icons on the taskbar or to remove the ones that you don't need, so the program is also designed to save your time and effort.

Moreover, the options are controlled by a compact configuration window. All in all, there are four main features that will allow you to add, remove, position and set the size of thumbnails for existing and new Windows 7 taskbar icons. For this purpose, there are three main window: In the first one, you can select and change new taskbar icons; In the second one, you can modify the icons' size and position; and in the third one, you can specify how much space will be left for thumbnails. The latter is done by applying a specific horizontal or vertical margin and adjusting a custom

size (as shown in the screenshot below). Besides the main taskbar window, the settings can be previewed in a compact subwindow, with the option to remove the ones you don't like. You can also apply all changes immediately, or just save them for future reference. A downside is that such setting is managed in numerical values, which makes it rather difficult to find the right setting. Main window A compact configuration window where you can select and change new taskbar icons Highlighted features of the program "Add new taskbar icon" "Add new window" "Remove window"

"Apply to system" "Remove from system" Additional options in the "Main window" tab: "Show icons vertically" "Show icons horizontally" "Show taskbar" "Show taskbar window" "Hide system tray" "Hide clock" "Hide taskbar window" "Hide notificaiton area" "Hide clock" "Hide taskbar window" Additional options in the "Subwindow" tab: "Show icons" "Show taskbar" "Show taskbar window" "Show taskbar button" "Show taskbar window button" "

**System Requirements For Ultimate Taskbar Controller:**

Windows 7/8/8.1/10/10-64-bit 2 GHz Dual Core Processor or higher 1 GB RAM 512 MB Free Hard Disk Space Blu-ray Disc Player is Compatible with Windows and Linux Operating Systems Supports all popular Blu-ray drives including BD-RE, BD-R, and BD-RE+, as well as DVD drives Playback Resolution is Full HD 1080p @ 24 fps Copy-protected BD-R and BD-RE discs can be played Supported Operating Systems

Related links:

<http://nuihoney.com/wp-content/uploads/2022/06/tyanmark.pdf> [https://captainseduction.fr/wp-content/uploads/2022/06/Software\\_Database.pdf](https://captainseduction.fr/wp-content/uploads/2022/06/Software_Database.pdf) <https://psychomotorsports.com/wp-content/uploads/2022/06/435ed7e9f07f7-264.pdf> [https://frotastore.com/wp-content/uploads/2022/06/Beacon\\_Designer.pdf](https://frotastore.com/wp-content/uploads/2022/06/Beacon_Designer.pdf) <https://www.lavitrinatv.cl/wp-content/uploads/2022/06/DynLogger.pdf> <https://furparentproducts.com/wp-content/uploads/2022/06/tomabrun.pdf> <https://weekvanhetnederlands.org/wp-content/uploads/2022/06/wayway.pdf> <https://www.magicalcambodia.com/wp-content/uploads/2022/06/FuzzyClock.pdf> <https://kryptokubus.com/wp-content/uploads/2022/06/indgab.pdf> [https://badgercreekstudio.com/wp-content/uploads/2022/06/MNML\\_Outlined\\_Icon\\_Pack.pdf](https://badgercreekstudio.com/wp-content/uploads/2022/06/MNML_Outlined_Icon_Pack.pdf)